### **Chapter 1:Starting with the Protocol**

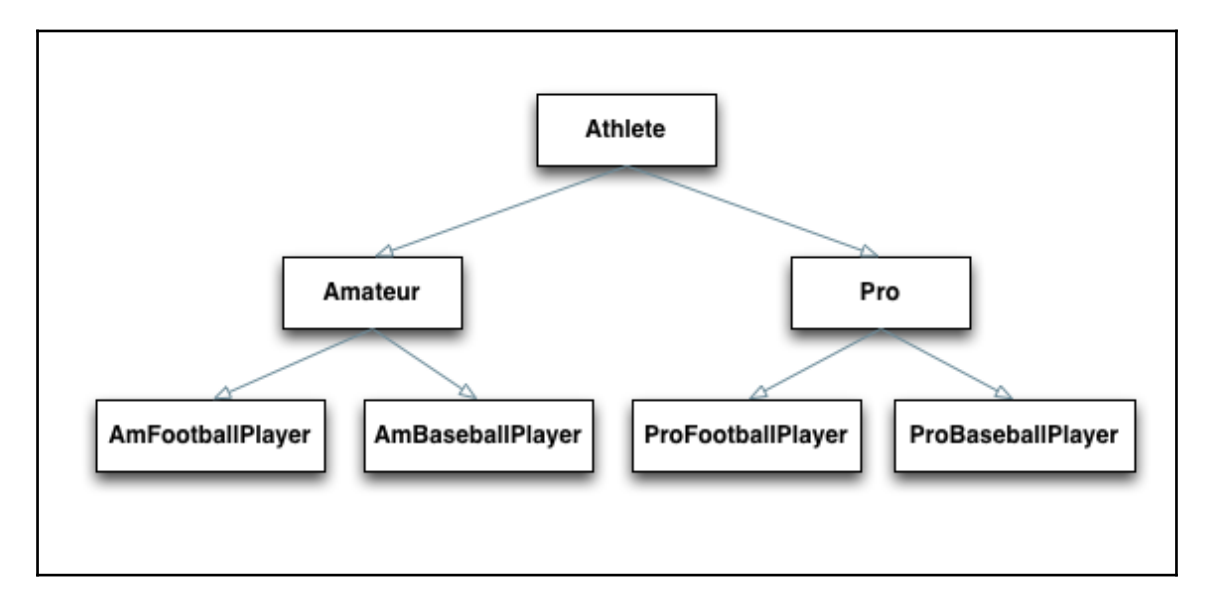

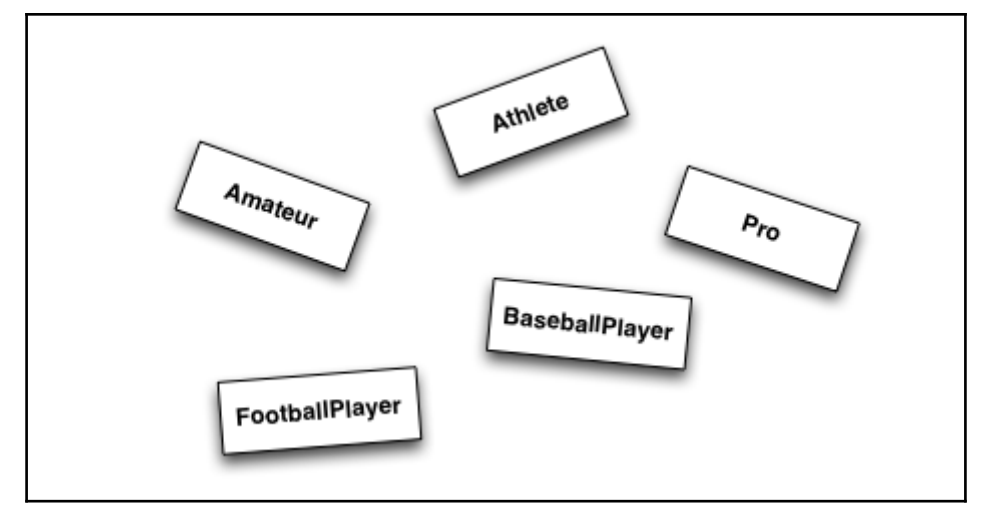

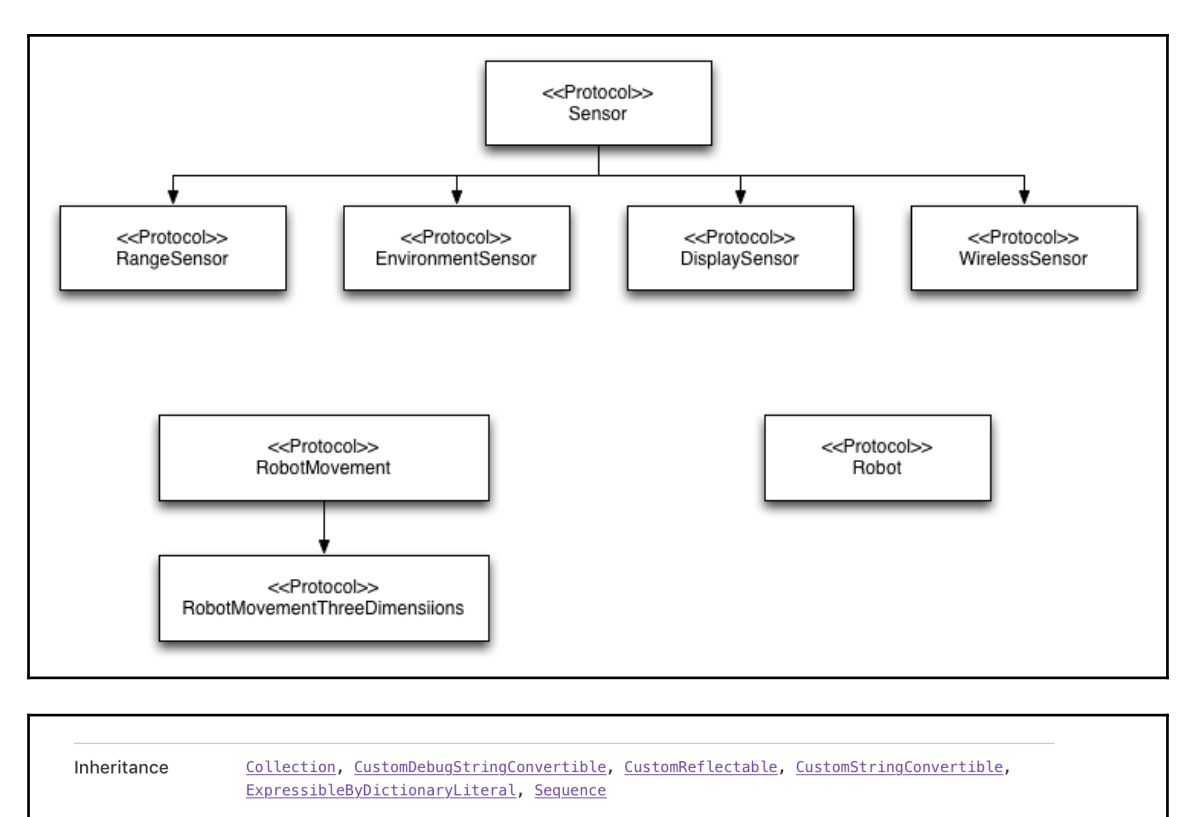

VIEW PROTOCOL HIERARCHY  $\rightarrow$ 

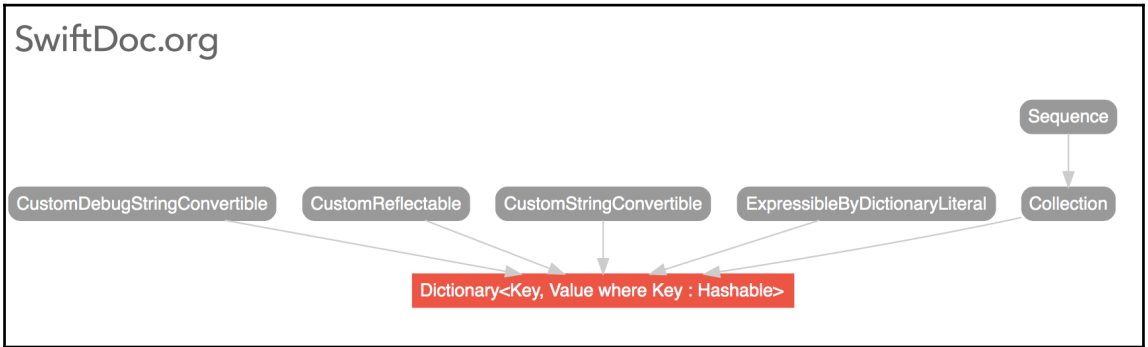

# **Chapter 2:Our Type Choices**

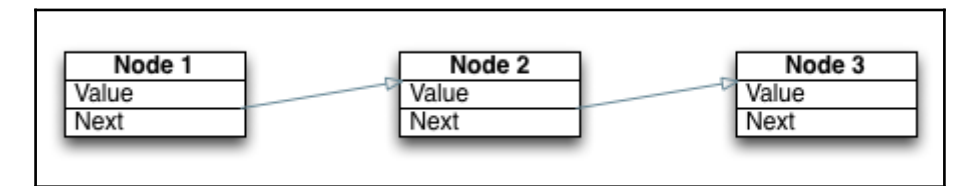

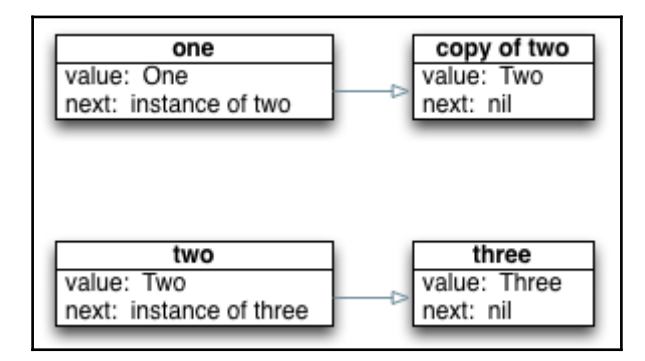

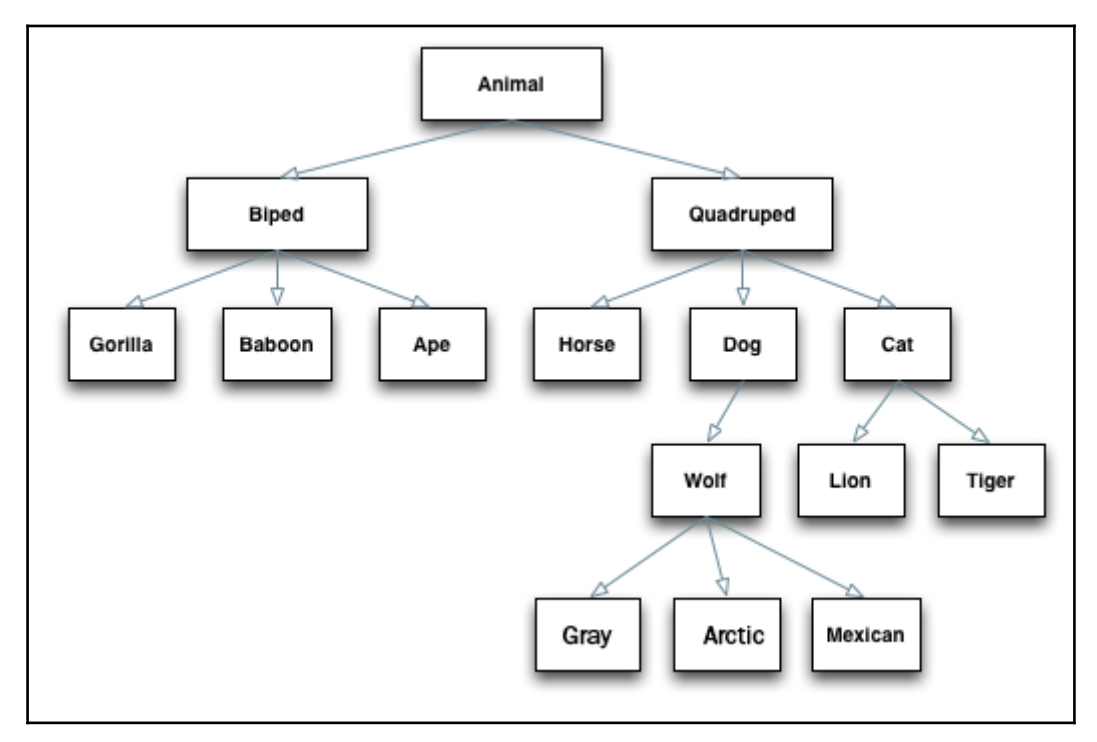

# **Chapter 4:Generics**

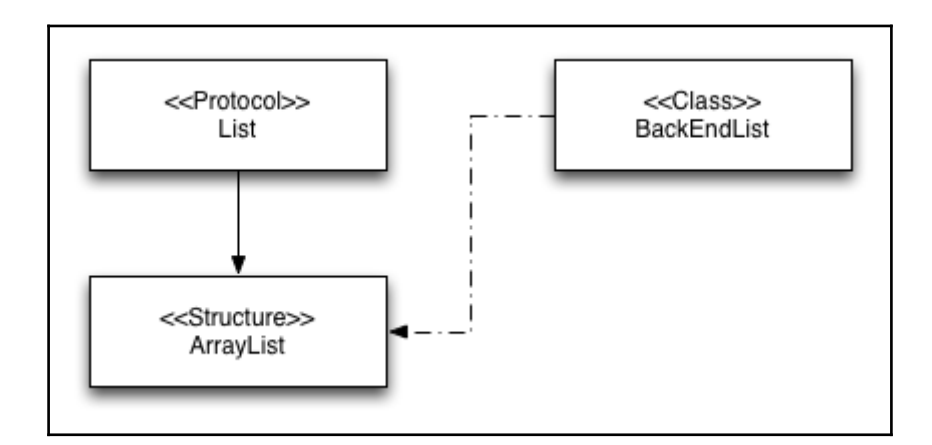

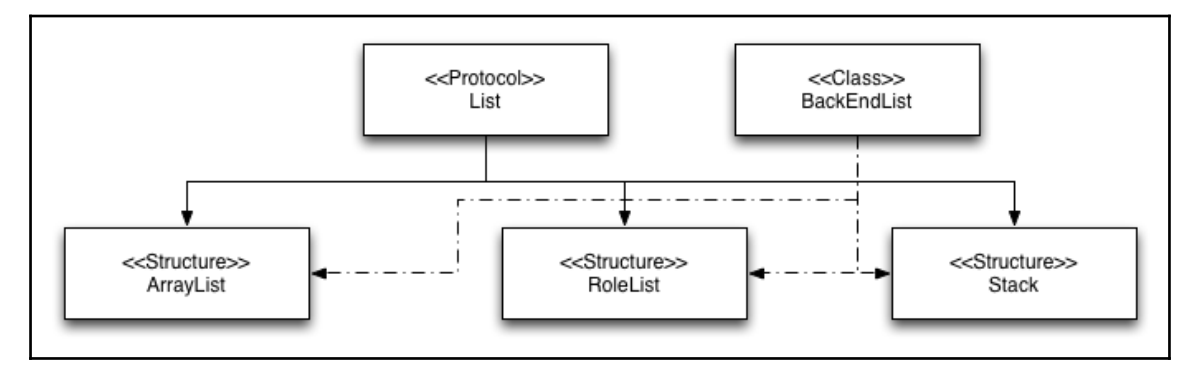

#### SwiftDoc.org

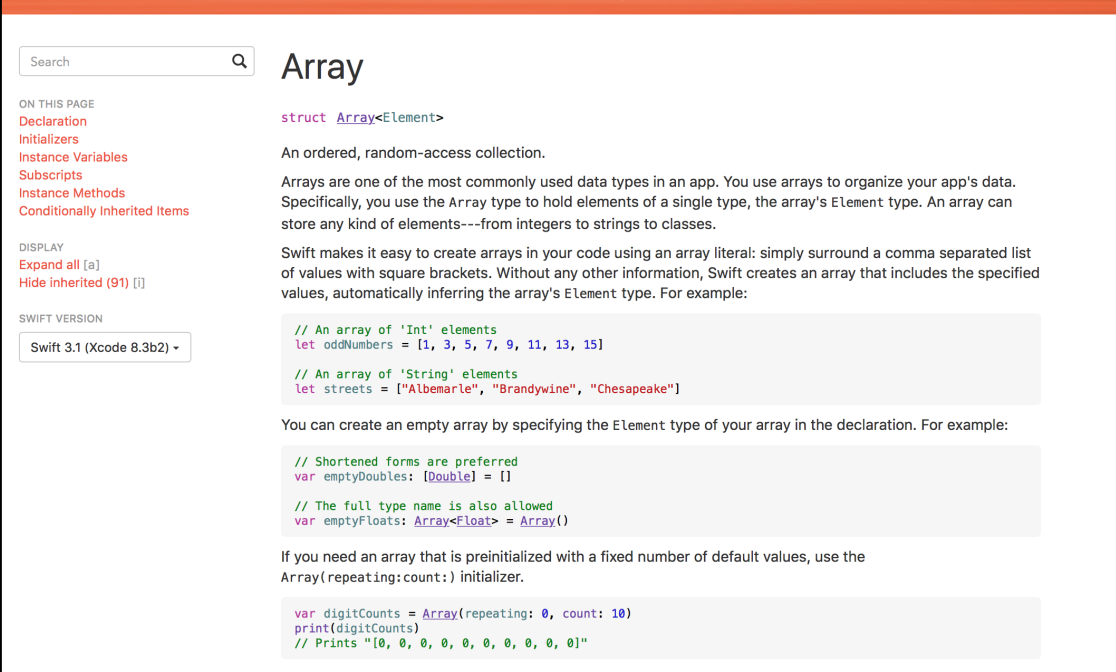

# **Chapter 5:Object-Oriented Programming**

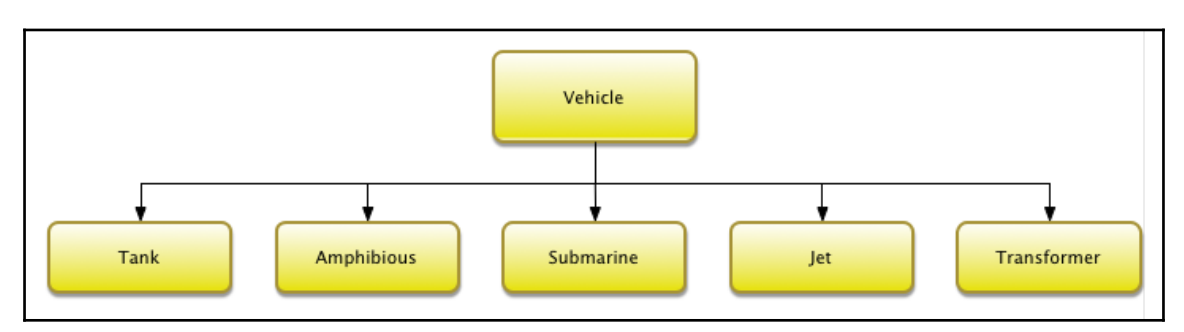

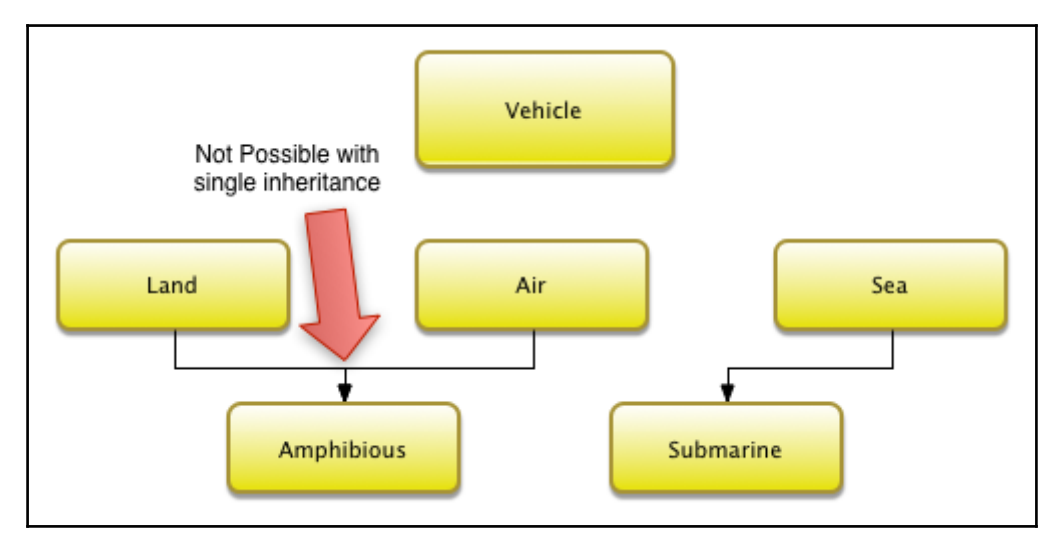

# **Chapter 6:Protocol-Oriented Programming**

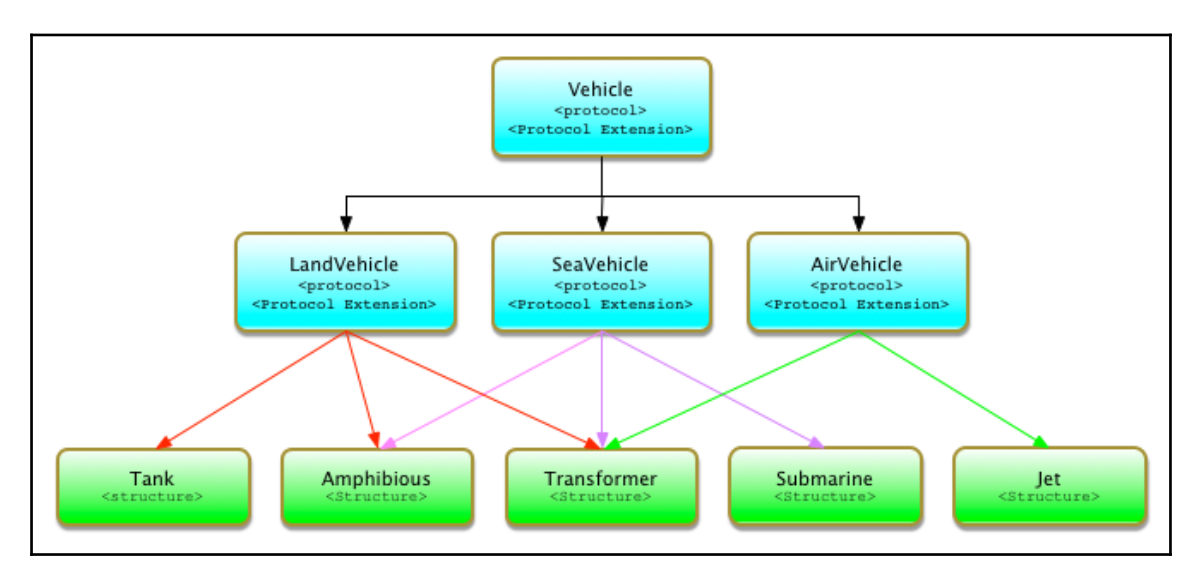

# **Chapter 8: Case Studies**

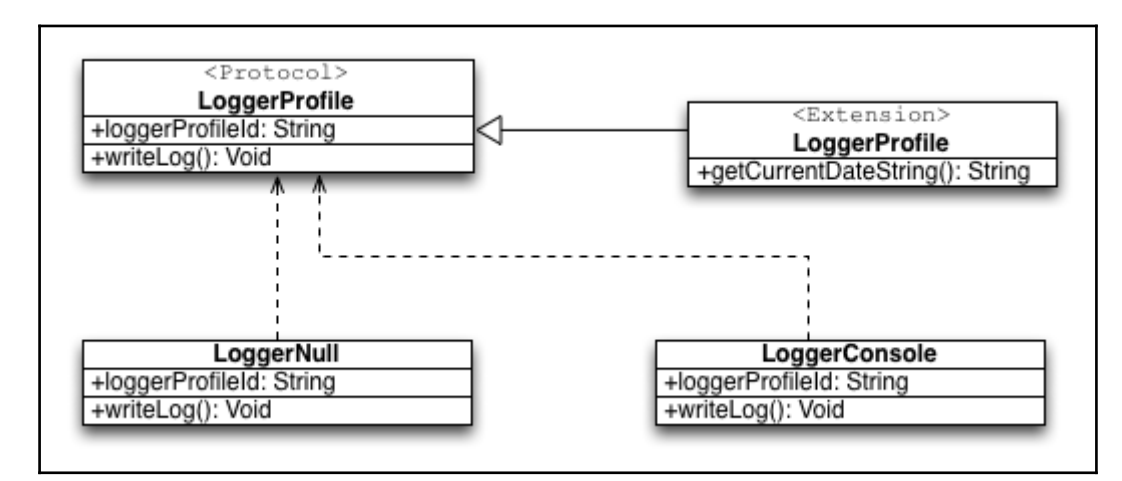

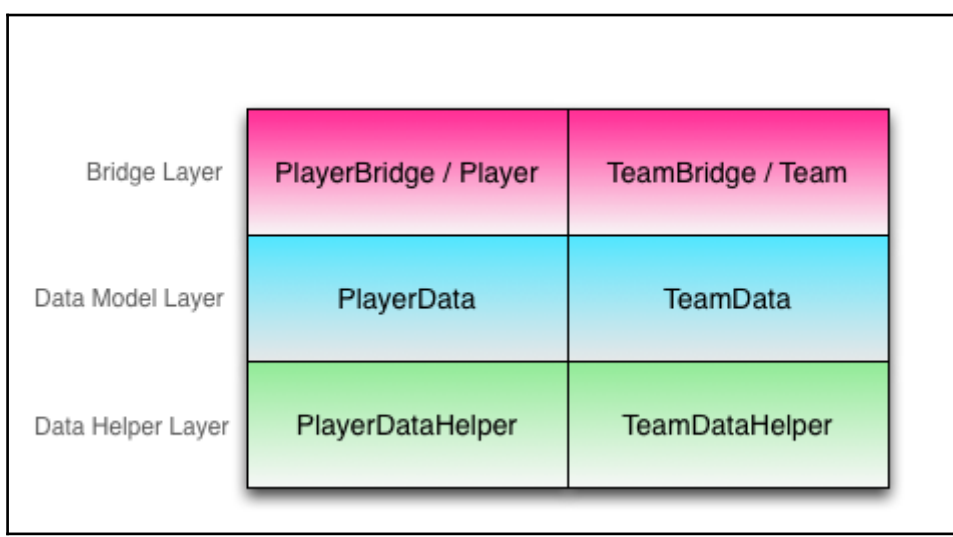

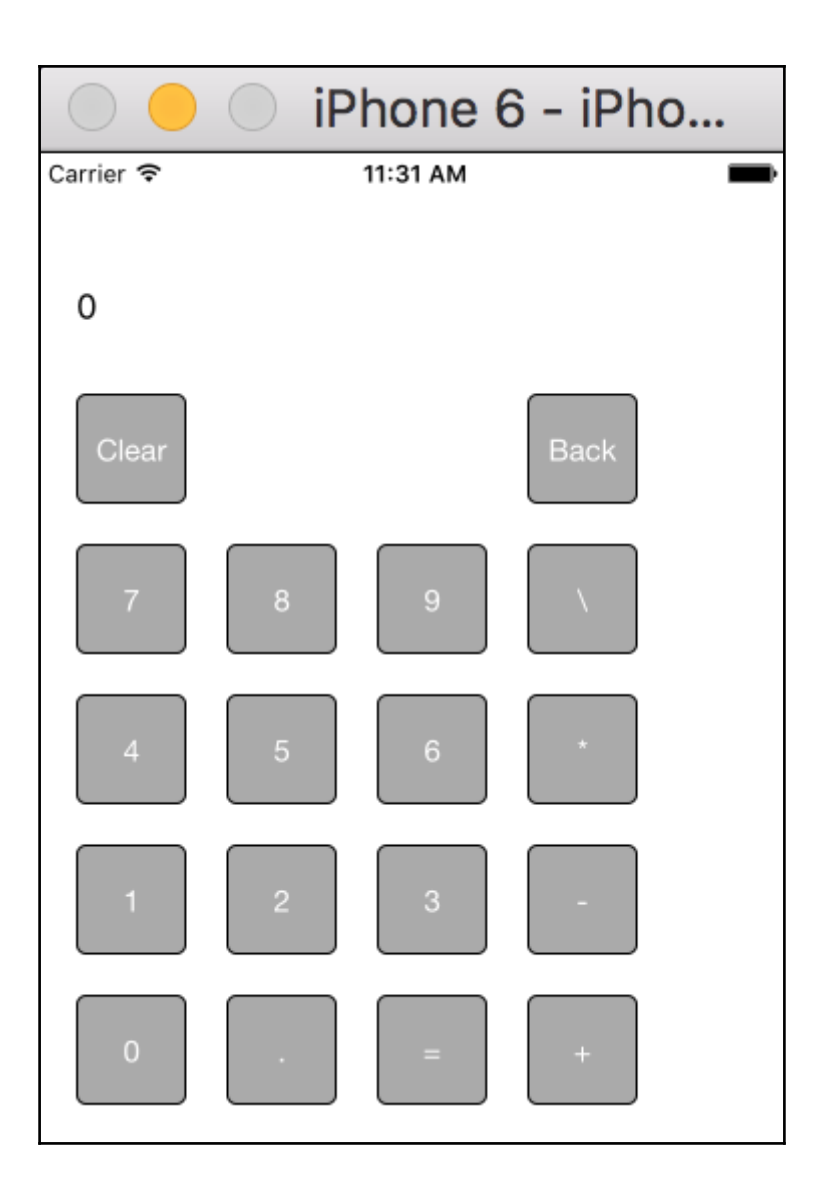